## **[UI-View32](http://www.ui-view.org/) Comms Setup**

## **Screen shot of AJ0C's setup**

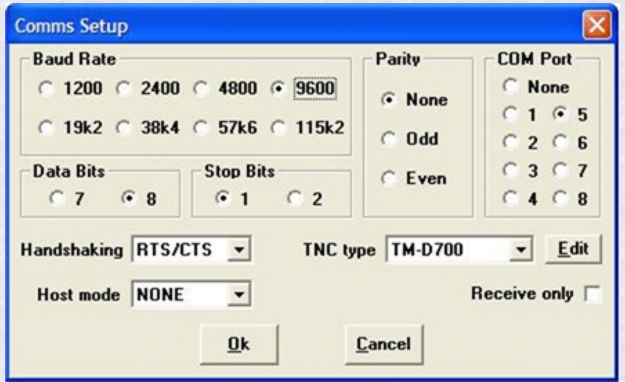

The Comms Setup is accessed via the "Setup" option at the top of the UI-View32 screen.

This setup is used to interface with a Kenwood TM-D700 using the TM-D700's internal modem.

The GPS receiver is plugged directly into the TM-D700's GPS port and the commputer is connected to the TM-D700's 9-pin Comm Port.

**Last Modified: Thursday, 22-Mar-2007 21:30:44 EST**